Всероссийская открытая научная конференция «Современные проблемы дистанционного зондирования, радиолокации, распространения и дифракции волн» - «Муром 2021»

**Возможности ГНСС модуля u-bloxZED-F9P в ионосферных исследованиях**

Д.А. Когогин<sup>1</sup>, А.В. Соколов<sup>1</sup>, И.А. Насыров<sup>1</sup>, А.В. Шиндин<sup>2</sup>,А.В. Рябов<sup>2</sup>, Д.С. Максимов<sup>1</sup>, Р.В. Загретдинов<sup>1</sup>

*<sup>1</sup> Федеральное государственное автономное образовательное учреждение высшего образования «Казанский (Приволжский)федеральный университет»,420008, г. Казань, ул. Кремлёвская, 18, Е-mail: denis.kogogin@gmail.com*

*<sup>2</sup> Федеральное государственное автономное образовательное учреждение высшего образования «Национальный исследовательский Нижегородский государственный университет им. Н.И. Лобачевского»,603950, г. Нижний Новгород, пр. Гагарина, 23*

*В докладе представлены предварительные результаты разработки макета ГНСС приемника на основе модуля u-blox ZED-F9P и сравнительного анализа регистрируемых с его помощью данных ГНСС радиозондирования (фазовые измерения на частотах L1, L2; отношение сигнал/шум на частотах L1, L2; измерения вариаций относительного наклонного ПЭС; измерения параметра ROTI), с аналогичными синхронно записанными данными профессиональным геодезическим ГНСС приемником TrimbleAlloy (станция KZN2 сети IGS). Ключевые слова: ГНСС, ПЭС, ионосфера, дистанционное зондирование*

## **Capabilities of the low cost multi-band GNSS receiver u-bloxZED-F9P forionospheric research**

D.A. Kogogin<sup>1</sup>, A.V. Sokolov<sup>1</sup>, I.A. Nasyrov<sup>1</sup>, A.V. Shindin<sup>2</sup>, A.V. Ryabov<sup>2</sup>, D.S.  $M$ aksimov<sup>1</sup>, R.V. Zagretdinov<sup>1</sup>

*<sup>1</sup> Kazan Federal University, Kazan*

*<sup>2</sup>N. I. Lobachevky State University of Nizhny Novgorod, NizhnyNopvgorod*

*The preliminary results of the development of a GNSS receiver prototype based on the u-blox ZED-F9P module and a comparative analysis of the GNSS radio sounding data recorded with it (phase measurements at frequencies L1, L2; signal-to-noise ratio at frequencies L1, L2; measurements of relative slant TEC variations; measurements of the ROTI), with joint recorded data by a professional geodetic GNSS receiver Trimble Alloy (KZN2 station of the IGS network) are presented in the report. Keywords:GNSS, TEC, ionosphere, remote sensing, u-blox, ZED F9P*

### **Введение**

Активно развивающаяся в настоящее время отрасль воздушных и наземных беспилотных средств становится одним их локомотивов развития высокоточного позиционирования с субсантиметровой и большей точностью. Специфика отрасли накладывает на значительную часть устройств, обеспечивающих такую точность ряд дополнительных требований: малогабаритность, энергоэффективность и низкая стоимость относительно профессиональных геодезических решений. Для научных исследователей такое положение дел в индустрии открывает новые возможности в области мониторинга верхней атмосферы сигналами ГНСС, так как для обеспечения высокой точности позиционирования описанные выше устройства обладают возможностью многоканального приема навигационных сигналов основных ГНСС созвездий, что позволяет осуществлять расчет полного электронного содержания на основе двухчастотных фазовых и групповых запаздываний сигналов ГНСС и восстанавливать ионосферную и тропосферную задержки.

Одним из первых, в данном классе устройств был представлен ГНСС модуль ZED-F9P со встроенным блоком RTK от компании u-blox. Данный навигационный чип позволяет осуществлять параллельный прием сигналов во всем частотном диапазоне (1176–1610 МГц) основных ГНСС созвездий (GPS, ГЛОНАСС, Galileo, BeiDou, QZSS), имеет 184 рабочих канала, частоту регистрации параметров зондирующих импульсов до 20 Гц, низкое энергопотребление и ряд других особенностей. Невысокая стоимость отладочных плат на основе модуля ZED-F9P (200-250 \$) открывает широкие возможности для разработки бюджетных мобильных ГНСС приемников, обеспечивающих проведение мониторинга ионосферы с помощью измерений ПЭС и других индексов ионосферной активности, рассчитанных его основе.

В тоже время, актуальная плотность и неравномерность распределения базовых ГНСС станций на территории Российской Федерации, в полной мере не обеспечивает возможность непрерывного мониторинга ближнего околоземного космического пространства методами ГНСС зондирования на всей её территории, даже несмотря на существенный рост количества постоянно действующих ГНСС-станций в последнее десятилетие. В открытом доступе ознакомиться с расположением и распределением ГНСС станций можно на официальном сайте РОСРЕСТРА в разделе «Открытые данные - Отчеты о создании геодезических сетей специального назначения» [1]. На конец декабря 2020 года там содержится информация о 551 ГНСС станции региональных и коммерческих операторов сетей высокоточного позиционирования на территории РФ.В силу сказанного выше, данные, получаемые на основе ГНСС радиозондирования, в частности, карты распределения интенсивности вариаций полного электронного содержания (ПЭС), карты ROTIи другие индексы оценки ионосферной возмущенности полученные на основе измерений ПЭС для большей части территории РФ имеют низкое пространственно-временное разрешение. Дополнительным ограничением, особенно в научных исследованиях, является и то, что операторы действующих ГНСС станций предоставляют данные на платной основе, при этом храня архивные ГНСС данные на своих серверах за достаточно ограниченный временной промежуток, как правило составляющий, не более полугода.

Таким образом, в настоящий момент задача разработки ГНСС приемника, обладающего характеристиками, в части регистрации ПЭС, сопоставимыми с профессиональными геодезическими решениями, но имеющего более низкую стоимость, является значимой и актуальной.

# **Общее описание аппаратной и программной частей ГНСС приемника**

Аппаратная часть устройства состоит из трех основных элементов: отладочной платы simpleRTK2B от компании Ardusimple [2] с ГНСС модулемu-bloxZED-F9P [3], одноплатного компьютера RaspberryPi4[4]и антенны с круговой поляризацией BEITIAN BT-290, собранными в единый корпус. Основные компоненты устройства представлены на рис. 1. Физическое сопряжение разъёмов simpleRTK2B с GPIO RaspberryPi 4 осуществляется через специализированный переходник. Программная связь между RaspberryPi 4 и simpleRTK2B осуществляется с помощью последовательного порта Com-Port.

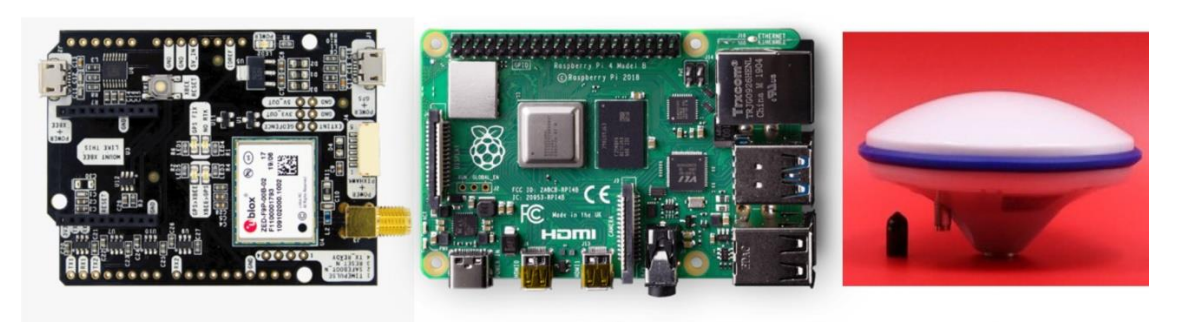

 $\left( a\right)$  $\delta$  $\epsilon$ Рис. 1. Основные компоненты устройства. Панельа) - отладочная платаsimpleRTK2B; панель  $\delta$ ) – одноплатный компьютер Raspberry Pi4; панель  $\theta$ ) - ГНСС антенна BEITIAN BT-290.

Возможны различные сценарии отладки и управления устройством, которые зависят от используемой конфигурации оборудования. Возможно осуществить подключение отладочной платы simpleRTK2B непосредственно к персональному компьютеру под управлением ОС семейства Windows (Vista и старше) по usb интерфейсу и используя программу U-center выполнить конфигурацию, тестирование и визуализацию ГНСС данных в реальном времени. Для быстрого старта такой подход будет наиболее продуктивным. К сожалению программа U-centerne поддерживается в операционных системах ОС Linux. Поэтому для настройки, отладки и управления приемником с помощью одноплатного компьютера Raspberry Pi4 с RaspberryPi OS было написано оригинальное программное обеспечение на языке высокого уровня Python.

Управление ГНСС приемником в ОС семейства Linuxpeaлизовано в двух вариантах. Первый - «классический» - подключение к приемнику используя клавиатуру, мышку и монитор. Данный способ хорошо подходит для отладки программного обеспечения, включая визуализацию данных, благодаря использованию всего функционала графической оболочки RaspberryPi OS или любой другой ОС из семейства Linux. Второй - при помощи протокола SSH. Поскольку на RaspberryPi 4 реализованы несколько сетевых интерфейсов передачи информации, таких как: Wi-fi, Ethernet и USB-модем (по выбору); управлять устройством можно с обыкновенного смартфона, главное, чтобы на нем был инсталлирован клиент PuTTY или его аналог, способный воспроизводить и передавать информацию по протоколу SSH. При необходимости, присутствует возможность подключения к устройству по протоколу RDP, что позволяет полностью отказаться от клавиатуры, мышки и монитора.

В общем случае результатом работы ГНСС приемника является формирование «сырых» ГНСС данных, в случае с платой simpleRTK2B, представленных в двоичном формате UBX. Однако для хранения и обмена «сырыми» ГНСС данными, гораздо улобнее использовать общепринятый формат RINEX. Лля конвертации ланных в RINEX, была использована библиотека RTKLIB [5]. Общий алгоритм работы ГНСС приемника представлен на рис. 2.

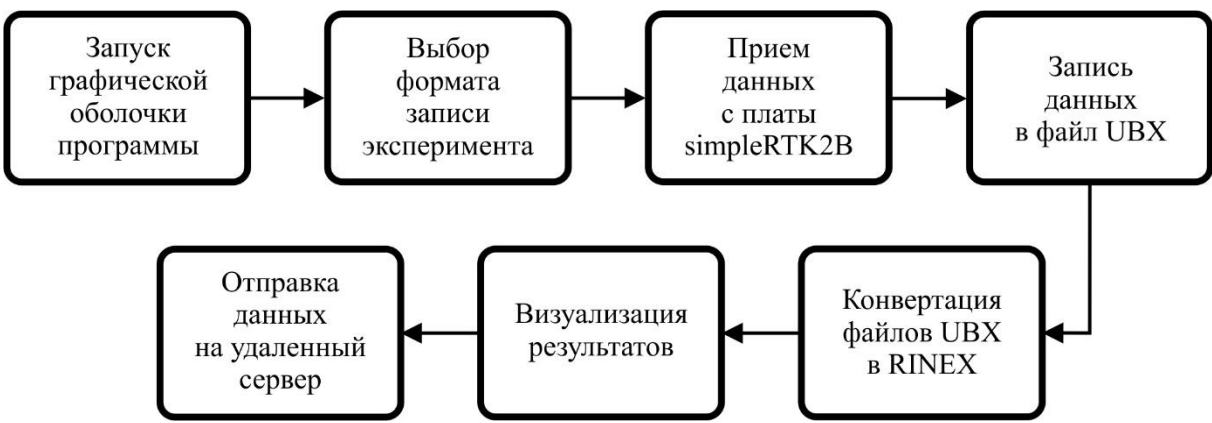

**Рис. 2. Общая блок схема алгоритма работы ГНСС приемника.**

Для удобной транспортировки и оперативного развертывания на месте проведения эксперимента был разработан и смоделирован корпус макета ГНСС приемника в программе Autodesk Fusion 360 с последующей печатью тестовой модели на 3Dпринтере. Общий вид законченного устройства представлен на рис. 3. Для питания устройства можно использовать как сетевое зарядное устройство, так и любые другие источники питания. Основным условием является обеспечение на входе напряжения не ниже 5В и тока выше 2А.

#### **Предварительные результаты сравнительного анализа данных**

На рис. 4 - 9 представлены результаты сравнительного анализа регистрируемых с помощью ГНСС приемника на базе модуля u-bloxZED-F9Pданных ГНСС радиозондирования (фазовые измерения на частотах L1, L2; отношение сигнал/шум на частотах L1, L2; измерения вариаций относительного наклонного ПЭС; измерения параметра ROTI), с аналогичными синхронно записанными данными профессиональным геодезическим ГНСС приемником TrimbleAlloyc антенной TrimbleTRM 59800 (станция KZN2 сети IGS).Учитывая высокие требования, применяемые к станциям сети IGS и качественный длительный временной ряд непрерывных измерений, данные, полученные на станции KZN2, будем считать опорными и верифицированными. Используемые в сравнительном анализе данные были записаны 30.04.2020 г. с частотой регистрации параметров зондирующих сигналов на обоих приемниках равной 1 Гц. Во время записи разработанный ГНСС приемника находился примерно в 148 метрах от станции сети IGS – KZN2 (геогр. коорд.: 55,7916° с.ш. и 49,1181° в.д.).

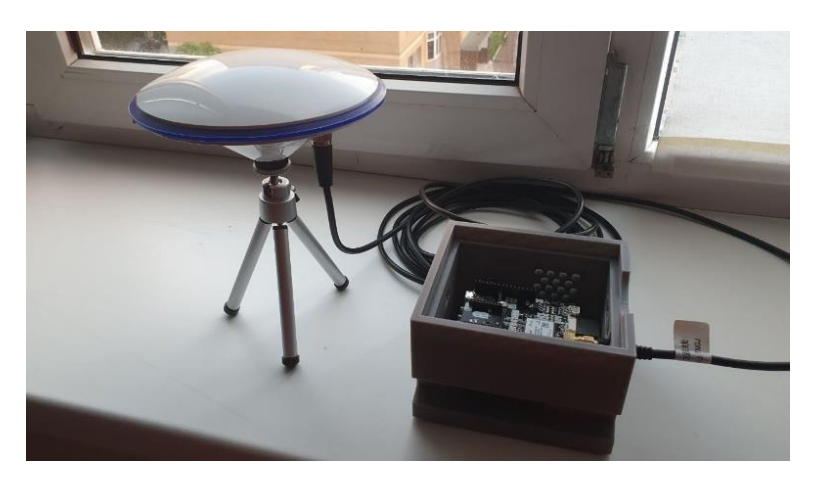

**Рис. 3. Общий вид разработанного ГНСС приемника.**

На всех рис. 4 - 9панельа) данные с ГНСС приемника TrimbleAlloy станция IGSKZN2; панель б) данные с разработанного ГНСС приёмника на базе отладочной платы simpleRTK2B с ГНСС модулем u-blox ZED-F9P. Для сравнения выбраны 14 спутниковGPS (G08, G10, G27, G32), ГЛОНАСС (R04, R05, R20), Galileo (E05, E09, E15), BeiDou (С09, С11, С12, С13) данные которых записаны в интервале  $18:00 \div 19:00$ UTC. Время на всех рисунках в UTC.

На рисунках4-5отображены фазовые измерения на частотах L1 и L2, соответственно. На рисунках 6-7представлено изменение отношения сигнал/шум (дБГц) в ходе эксперимента на частоте L1 и L2. Следует отметить, что отношение сигнал/шум на ГНСС модуле u-blox ZED-F9P записывается только в целочисленном виде и выделить большее количество бит для хранения данных этого параметра невозможно. На рисунках 8-9представленыизмерения вариаций относительного наклонного ПЭС и параметра ROTI соответственно. Для выделения вариаций ПЭС использовался следующий подход: из исходного ряда наклонного ПЭС сначала удалялся тренд, выделенный полиномом 6-ой степени, а после полученные значения были отфильтрованы с помощью скользящего среднего (с окном равным 601 с). Для  $\mathcal{L} = \mathcal{L}$ параметра ROTI (ROTI The Rateof TEC Index), являющегося расчета среднеквадратическим отклонением ROTна 5 минутном интервале, использовалось следующее соотношение:

$$
ROTI(t) = \sqrt{\frac{1}{N-1} \sum_{t=1}^{N} \left| NOT(t) - \overline{ROT} \right|^2},
$$
\n(1)

ΓДΕ  $ROT(t) = \frac{sTEC(t + \Delta t) - sTEC(t)}{\Delta t}$ , (ROT – TheRateofTEC  $\mathcal{L}$ sTEC-значение

наклонного ПЭС в момент времени*t*,  $\Delta t = 1$  минута,  $\overline{ROT}$ -среднее значение ROTза 5 минутный интервал, *N*-объем выборки.

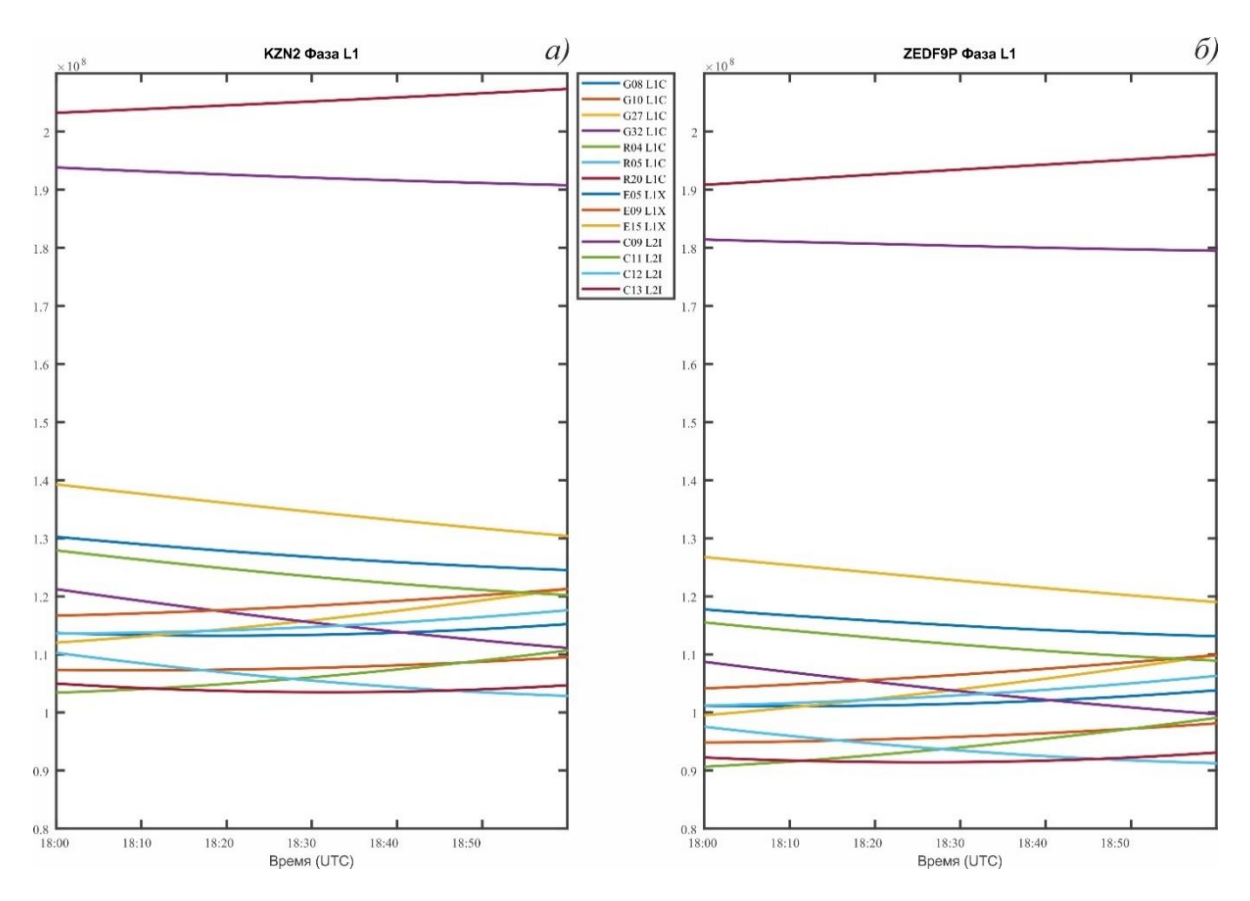

## **Рис. 4. Фазовые измерения на частоте L1. Данные с ГНСС приемника TrimbleAlloy станция IGS KZN2 (***а***); данные ГНСС приёмника на основе модуля u-blox ZED-F9P** *(б***).**

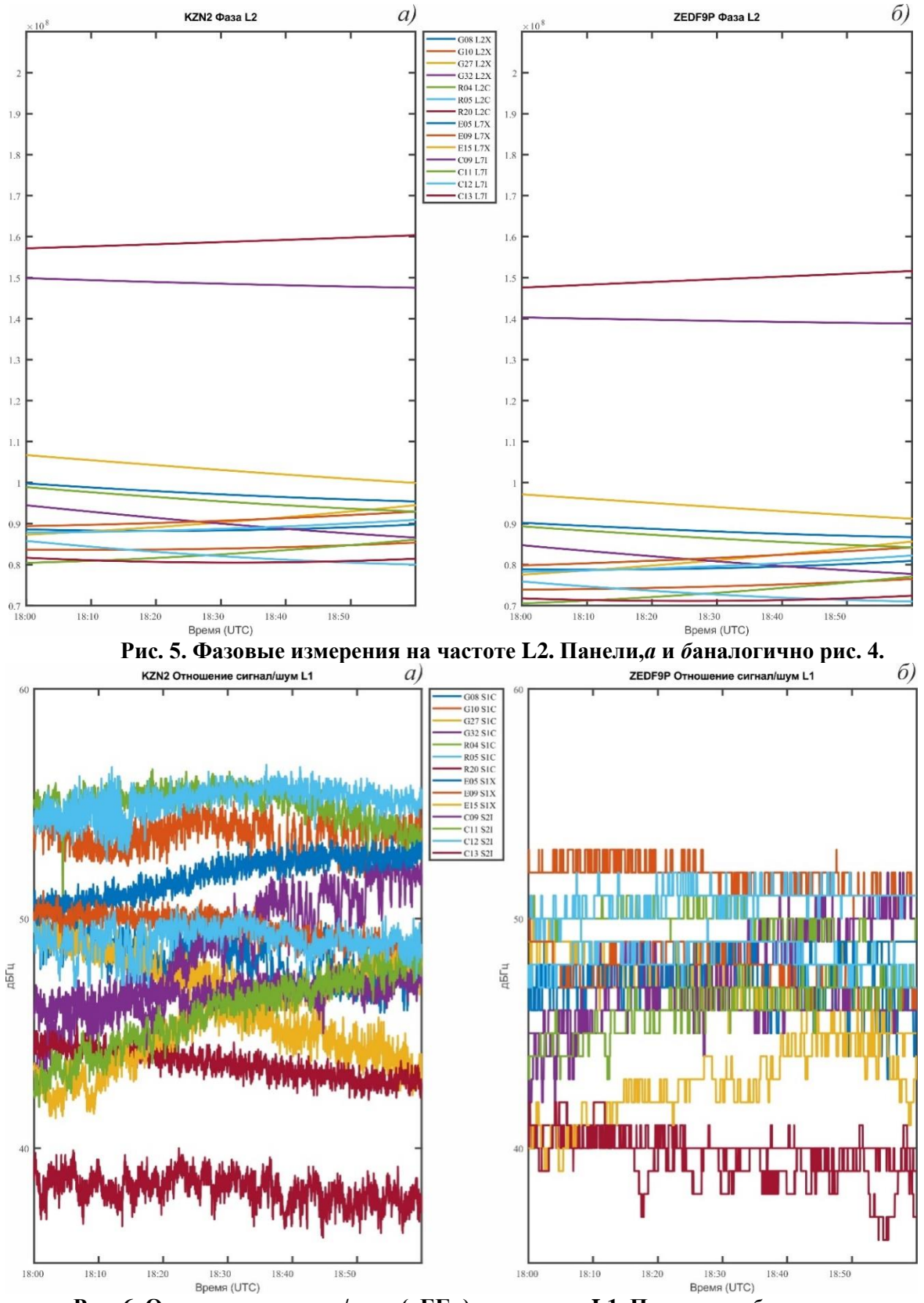

**Рис. 6. Отношение сигнал/шум (дБГц) на частоте L1. Панели,***а* **и** *б***аналогично рис. 4.**

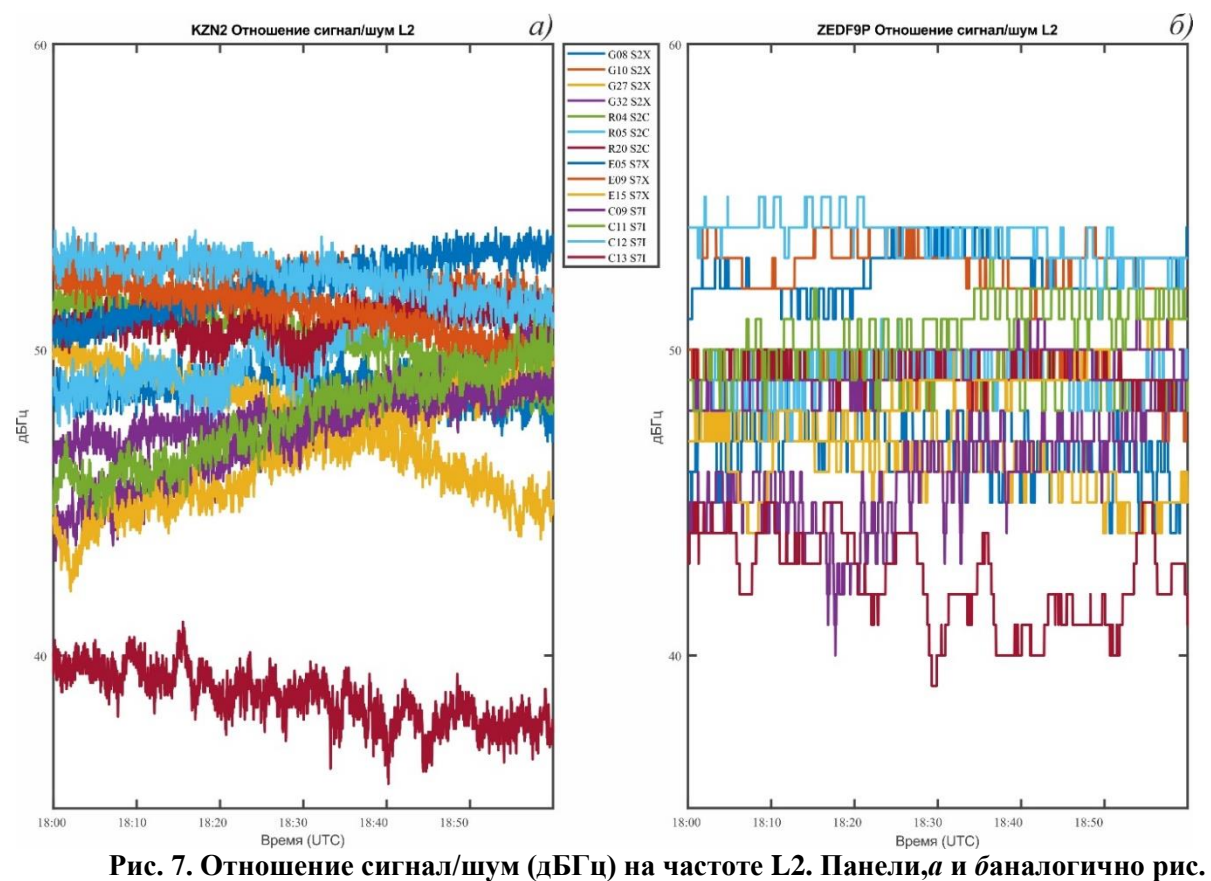

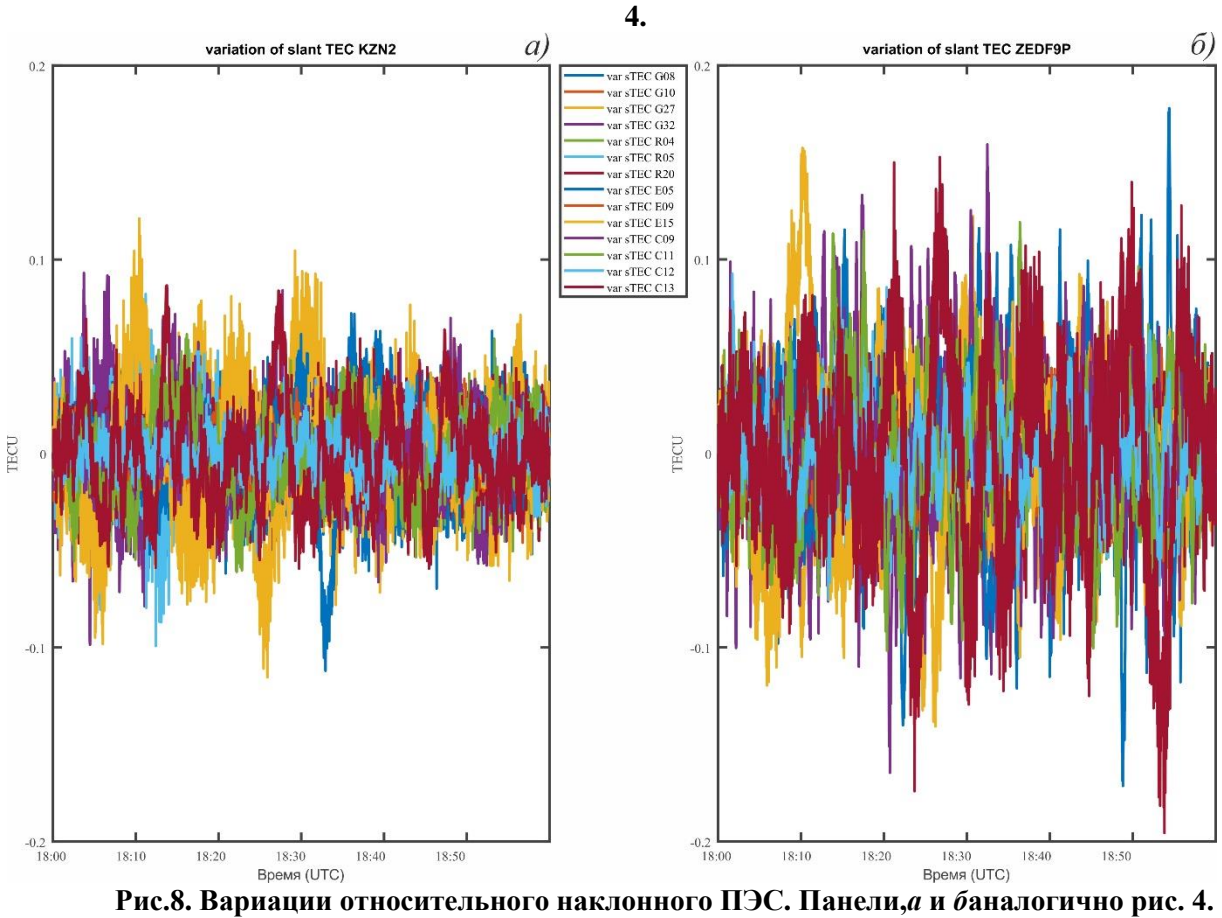

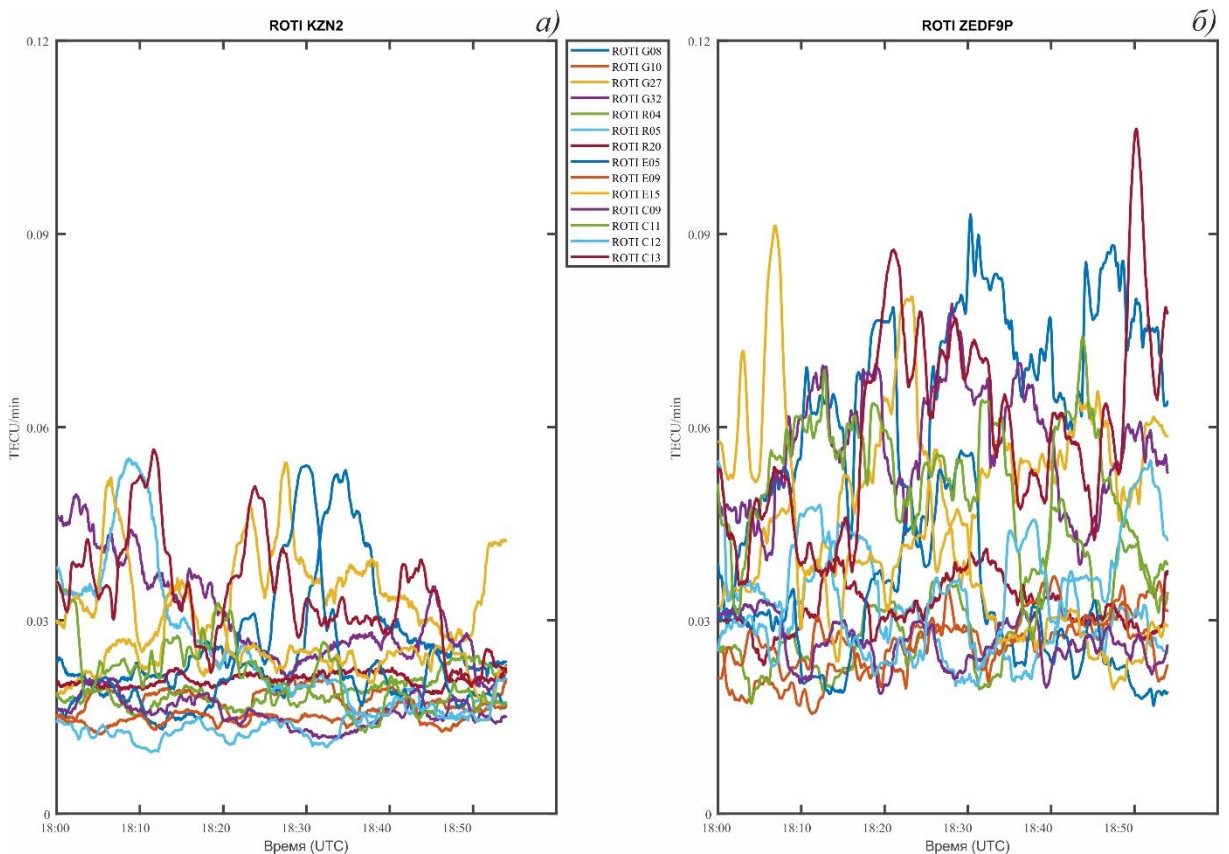

**Рис.9. Изменение параметра ROTI. Панели,***а* **и** *б***аналогично рис. 4.**

## **Заключение**

По представленным на рис. 4-9 данным, полученным по выборке из 14 спутников в интервале 18:00÷19:00 UTC, можно сделать следующие выводы. Медианное значение отношения сигнал/шум на частоте L1 для станции KZN2 составляет 48,75 дБГц, для разработанного приемника 45 дБГц. Разница составляет 8%. Аналогичный параметр на частоте L2 составляет менее 2% (с/ш KZN2- 49.4 дБГц; с/ш разработанного ГНСС приемника 48.5 дБГц). Медианные значения параметра ROTI по всей выборке на разработанном приемнике на 36 % выше чем на станции KZN2.В настоящий момент 2 макета ГНСС приемника введены в постоянную эксплуатацию в КФУ и ННГУ им. Н.И. Лобачевского.

*Разработка и создание макета ГНСС приемника на базе модуля u-blox ZED-F9P выполнены при поддержке Российского фонда фундаментальных исследований (проект № 20-32-70198). Обработка и интерпретация полученных данных, включая подготовку рисунков и текста доклада выполнены при финансовой поддержке Российского научного фонда (проект № 19-72-00072).*

### **Литература**

1. Cайт РОСРЕСТРА. [Электронный ресурс]. Раздел «Открытые данные - Отчеты о создании геодезических сетей специального назначения». – Режим доступа: [https://cgkipd.ru/opendata/GSSN/,](https://cgkipd.ru/opendata/GSSN/) свободный. – Загл. с экрана. - Яз. рус. (дата обращения 25.12.2020).

2. Сайт компании «Ardusimple» [Электронный ресурс]. simpleRTK2B. – Режим доступа: http://www.ardusimple.com, свободный. – Загл. с экрана. - Яз.англ. (дата обращения 25.12.2020).

3. Сайт компании «u-blox» [Электронный ресурс]. u-blox\_ZED-F9P\_InterfaceDescription\_(UBX-18010854). 2019. 273 с. – Режим доступа: http://www.ublox.com, свободный. - Загл. с экрана. - Яз.англ. (дата обращения 16.11.2020).

4. Сайт компании «RaspberryPiFoundation» [Электронный ресурс]. Documentation. – Режим доступа: http://www.raspberrypi.org, свободный. - Загл. с экрана. - Яз.англ. (дата обращения 20.01.2021).

5. Сайт проекта «RTKLIB» [Электронный ресурс]. manual\_2.4.2. 2013. 181 с. – Режим доступа: http://www.rtklib.com, свободный. – Загл. с экрана. - Яз.англ. (дата обращения 20.01.2021).